# **CISampler Class Reference**

Cocoa > Graphics & Imaging

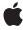

#### ď

Apple Inc.
© 2006 Apple Computer, Inc.
All rights reserved.

No part of this publication may be reproduced, stored in a retrieval system, or transmitted, in any form or by any means, mechanical, electronic, photocopying, recording, or otherwise, without prior written permission of Apple Inc., with the following exceptions: Any person is hereby authorized to store documentation on a single computer for personal use only and to print copies of documentation for personal use provided that the documentation contains Apple's copyright notice.

The Apple logo is a trademark of Apple Inc.

Use of the "keyboard" Apple logo (Option-Shift-K) for commercial purposes without the prior written consent of Apple may constitute trademark infringement and unfair competition in violation of federal and state laws

No licenses, express or implied, are granted with respect to any of the technology described in this document. Apple retains all intellectual property rights associated with the technology described in this document. This document is intended to assist application developers to develop applications only for Apple-labeled computers.

Every effort has been made to ensure that the information in this document is accurate. Apple is not responsible for typographical errors.

Apple Inc. 1 Infinite Loop Cupertino, CA 95014 408-996-1010

Apple, the Apple logo, Cocoa, Mac, Mac OS, and Quartz are trademarks of Apple Inc., registered in the United States and other countries.

Simultaneously published in the United States and Canada.

Even though Apple has reviewed this document, APPLE MAKES NO WARRANTY OR REPRESENTATION, EITHER EXPRESS OR IMPLIED, WITH RESPECT TO THIS DOCUMENT, ITS QUALITY, ACCURACY, MERCHANTABILITY, OR FITNESS FOR A PARTICULAR PURPOSE. AS A RESULT, THIS DOCUMENT IS PROVIDED "AS 1S," AND YOU, THE READER, ARE ASSUMING THE ENTIRE RISK AS TO ITS QUALITY AND ACCURACY.

IN NO EVENT WILL APPLE BE LIABLE FOR DIRECT, INDIRECT, SPECIAL, INCIDENTAL, OR CONSEQUENTIAL DAMAGES RESULTING FROM ANY

DEFECT OR INACCURACY IN THIS DOCUMENT, even if advised of the possibility of such damages.

THE WARRANTY AND REMEDIES SET FORTH ABOVE ARE EXCLUSIVE AND IN LIEU OF ALL OTHERS, ORAL OR WRITTEN, EXPRESS OR IMPLIED. No Apple dealer, agent, or employee is authorized to make any modification, extension, or addition to this warranty.

Some states do not allow the exclusion or limitation of implied warranties or liability for incidental or consequential damages, so the above limitation or exclusion may not apply to you. This warranty gives you specific legal rights, and you may also have other rights which vary from state to state.

## **Contents**

## **CISampler Class Reference** 5

```
Overview 5
Tasks 5
  Creating a Sampler 5
  Initializing a Sampler 6
  Getting Information About the Sampler Object 6
Class Methods 6
  samplerWithImage: 6
  samplerWithImage:keysAndValues: 6
  samplerWithImage:options: 7
Instance Methods 8
  definition 8
  extent 8
  initWithImage: 8
  initWithImage:keysAndValues: 9
  initWithImage:options: 9
Constants 10
  Sampler Option Keys 10
  Sampler Option Values 10
```

## **Document Revision History 13**

#### Index 15

## **CISampler Class Reference**

Inherits from NSObject

Conforms to NSCopying

NSObject (NSObject)

Framework Library/Frameworks/QuartzCore.framework

Availability Mac OS X v10.4 and later

**Companion guide** Core Image Programming Guide

**Declared in** CISampler.h

Related sample code CIAnnotation

### Overview

The CISampler class retrieves samples of images for processing by a CIKernel object. A CISampler object defines a coordinate transform, and modes for interpolation and wrapping. You use CISampler objects in conjunction with other Core Image classes, such as CIFilter, CIKernel, and CIFilterShape, to create custom filters.

## **Tasks**

## **Creating a Sampler**

- + samplerWithImage: (page 6)
  - Creates and returns a sampler that references an image.
- + samplerWithImage:keysAndValues: (page 6)

Creates and returns a sampler that references an image using options specified as key-value pairs.

+ samplerWithImage:options: (page 7)

Creates and returns a sampler that references an image using options specified in a dictionary.

## **Initializing a Sampler**

```
- initWithImage: (page 8)
```

Initializes a sampler with an image object.

- initWithImage:keysAndValues: (page 9)

Initializes the sampler with an image object using options specified as key-value pairs.

- initWithImage:options: (page 9)

Initializes the sampler with an image object using options specified in a dictionary.

## **Getting Information About the Sampler Object**

```
- definition (page 8)
```

Gets the domain of definition (DOD) of the sampler.

- extent (page 8)

Gets the rectangle that specifies the extent of the sampler.

## **Class Methods**

## samplerWithImage:

Creates and returns a sampler that references an image.

```
+ (CISampler *)samplerWithImage:(CIImage *)im
```

#### **Parameters**

i m

The image that you want the sampler to reference.

#### **Return Value**

A sampler object that references the image specified by the imargument.

#### **Availability**

Mac OS X v10.4 and later.

#### See Also

```
+ samplerWithImage:keysAndValues: (page 6)
```

#### + samplerWithImage:options: (page 7)

#### **Related Sample Code**

ClAnnotation

#### **Declared In**

CISampler.h

## samplerWithImage:keysAndValues:

Creates and returns a sampler that references an image using options specified as key-value pairs.

```
+ (CISampler *)samplerWithImage:(CIImage *)im keysAndValues:key0, ...
```

#### **Parameters**

i m

The image that you want the sampler to reference.

key0

A list of key-value pairs that represent options. Each key needs to be followed by that appropriate value. You can supply one or more key-value pairs. Use nil to specify the end of the key-value options. See "Sampler Option Keys" (page 10).

#### **Return Value**

A sampler that references the image specified by the imargument and uses the specified options.

#### **Availability**

Mac OS X v10.4 and later.

#### See Also

```
+ samplerWithImage: (page 6)
+ samplerWithImage:options: (page 7)
```

#### **Declared In**

CISampler.h

## samplerWithImage:options:

Creates and returns a sampler that references an image using options specified in a dictionary.

```
+ (CISampler *)samplerWithImage:(CIImage *)im options:(NSDictionary *)dict
```

#### **Parameters**

i m

The image that you want the sampler to reference.

dict

A dictionary that contains options specified as key-value pairs. See "Sampler Option Keys" (page 10).

#### **Return Value**

A sampler that references the image specified by the imargument and uses the options specified in the dictionary.

#### **Availability**

Mac OS X v10.4 and later.

#### See Also

```
+ samplerWithImage: (page 6)
+ samplerWithImage:keysAndValues: (page 6)
```

#### Declared In

CISampler.h

Class Methods

## **Instance Methods**

#### definition

Gets the domain of definition (DOD) of the sampler.

- (CIFilterShape \*)definition

#### **Return Value**

The filter shape object that contains the DOD.

#### Discussion

The DOD contains all nontransparent pixels produced by referencing the sampler.

#### **Availability**

Mac OS X v10.4 and later.

#### **Related Sample Code**

ClAnnotation

#### **Declared In**

CISampler.h

#### extent

Gets the rectangle that specifies the extent of the sampler.

- (CGRect)extent

#### **Return Value**

The rectangle that specifies the area outside which the wrap mode set for the sampler is invoked.

#### **Availability**

Mac OS X v10.4 and later.

#### **Related Sample Code**

ClAnnotation

#### **Declared In**

CISampler.h

## initWithImage:

Initializes a sampler with an image object.

- (id)initWithImage:(CIImage \*)im

#### **Parameters**

im

The image object to initialize the sampler with.

#### **Availability**

Mac OS X v10.4 and later.

#### See Also

```
initWithImage:keysAndValues: (page 9)initWithImage:options: (page 9)
```

#### **Declared In**

CISampler.h

## initWithImage:keysAndValues:

Initializes the sampler with an image object using options specified as key-value pairs.

```
- (id)initWithImage:(CIImage *)im keysAndValues:key0, ...
```

#### **Parameters**

im

The image object to initialize the sampler with.

key0

A list of key-value pairs that represent options. Each key needs to be followed by that appropriate value. You can supply one or more key-value pairs. Use nil to specify the end of the key-value options. See "Sampler Option Keys" (page 10).

#### **Availability**

Mac OS X v10.4 and later.

#### See Also

```
initWithImage: (page 8)initWithImage:options: (page 9)
```

#### **Declared In**

CISampler.h

## initWithImage:options:

Initializes the sampler with an image object using options specified in a dictionary.

```
- (id)initWithImage:(CIImage *)im options:(NSDictionary *)dict
```

#### **Parameters**

im

The image to initialize the sampler with.

dict

A dictionary that contains options specified as key-value pairs. See "Sampler Option Keys" (page 10).

#### **Availability**

Mac OS X v10.4 and later.

#### See Also

```
- initWithImage: (page 8)
```

Instance Methods 9

```
- initWithImage:keysAndValues: (page 9)
```

#### **Declared In**

CISampler.h

## **Constants**

### **Sampler Option Keys**

Keys for creating a sampler.

```
extern NSString *kCISamplerAffineMatrix;
extern NSString *kCISamplerWrapMode;
extern NSString *kCISamplerFilterMode
```

#### Constants

kCISamplerAffineMatrix

The key for an affine matrix. The associated value is an NSArray object ([a b c d tx ty]) that defines the transformation to apply to the sampler.

Available in Mac OS X v10.4 and later.

Declared in CISampler.h.

kCISamplerWrapMode

The key for the sampler wrap mode. The wrap mode specifies how Core Image produces pixels that are outside the extent of the sample. Possible values are kCISamplerWrapBlack (page 11) and kCISamplerWrapClamp (page 11).

Available in Mac OS X v10.4 and later.

Declared in CISampler.h.

kCISamplerFilterMode

The key for the filtering to use when sampling the image. Possible values are kCISamplerFilterNearest (page 11) and kCISamplerFilterLinear (page 11).

Available in Mac OS X v10.4 and later.

Declared in CISampler.h.

#### **Declared In**

CISampler.h

## **Sampler Option Values**

Values for sampler option keys.

```
extern NSString *kCISamplerWrapBlack;
extern NSString *kCISamplerWrapClamp;
extern NSString *kCISamplerFilterNearest;
extern NSString *kCISamplerFilterLinear;
```

#### Constants

kCISamplerWrapBlack

Pixels are transparent black.

Available in Mac OS X v10.4 and later.

Declared in CISampler.h.

kCISamplerWrapClamp

Coordinates are clamped to the extent.

Available in Mac OS X v10.4 and later.

Declared in CISampler.h.

kCISamplerFilterNearest

Nearest neighbor sampling.

Available in Mac OS X v10.4 and later.

Declared in CISampler.h.

kCISamplerFilterLinear

Bilinear interpolation.

Available in Mac OS X v10.4 and later.

Declared in CISampler.h.

#### **Declared In**

CISampler.h

Constants 11

# **Document Revision History**

This table describes the changes to CISampler Class Reference.

| Date       | Notes                                                      |
|------------|------------------------------------------------------------|
| 2006-12-07 | Updated formatting.                                        |
| 2006-05-23 | First publication of this content as a separate document.  |
|            | Added parameter description and updated Class Description. |

#### **REVISION HISTORY**

**Document Revision History** 

## Index

| D                                                                                                    |
|----------------------------------------------------------------------------------------------------|
| definition instance method 8                                                                                                    |
|                                                                                                    |
| E                                                                                                    |
| extent instance method 8                                                                                                    |
|                                                                                                    |
| 1                                                                                                    |
| <pre>initWithImage: instance method 8 initWithImage:keysAndValues: instance method 9 initWithImage:options: instance method 9</pre>                                                                                                    |
| K                                                                                                    |
| kCISamplerAffineMatrix constant 10 kCISamplerFilterLinear constant 11 kCISamplerFilterMode constant 10 kCISamplerFilterNearest constant 11 kCISamplerWrapBlack constant 11 kCISamplerWrapClamp constant 11 kCISamplerWrapMode constant 10 |
| S                                                                                                    |
| Sampler Option Keys 10 Sampler Option Values 10 samplerWithImage: class method 6 samplerWithImage:keysAndValues:class method 6 samplerWithImage:options: class method 7                                                                   |